# On QM/MM and MO/MO cluster calculations of all-atom ADPs for molecules in crystal structures

B. DITTRICH,  $a^*$  S. PFITZENREUTER<sup>a</sup> AND C. B. HÜBSCHLE<sup>a</sup>

 $a$ Institut für Anorganische Chemie der Universität Göttingen, Tammannstr. 4, Göttingen, D-37077, Germany. E-mail: bdittri@gwdg.de

### **1. Supplementary information**

#### 1.1. Input files for the program BAERLAUCH

baerlauch-input file for <sup>l</sup>-alanine with point-charges from B3LYP/3-21G:

```
!This is a comment
title L-Ala at 23K
!Unit cell information
cell 5.9279 12.2597 5.7939 90.0000 90.0000 90.0000
!Space group information; spaces are needed
spgr P 21 21 21
! Number of atoms in the asymmetric unit
! The quantum-chemical calculation requires the presence of a full molecule
mols 13 0 0 0 0 0 0 0 0 0
!
!Sys specifies which part of the asymetric unit will be the system investigated
!E.g. if there are two molecules in the asymmetric unit, one of the two can be studied.
sys 13
!1 creates gaussian output, 2 adf output, 2 does not work yet
output 1
!Element, Integer number, UFF-Force-field name, B3LYP/3-21G point-charge, fractional coordinates
atom O 1 O_R -0.635202 0.7268 0.0838 0.6243
atom O 2 O_R -0.624844 0.4409 0.1841 0.7612
atom N 1 N_3 -0.582791 0.6472 0.1375 0.1829<br>atom C 1 C_R 0.590107 0.5542 0.1408 0.5999
                                0.5542 0.1408 0.5999
atom C 2 C_3 0.161208 0.4662 0.1610 0.3546<br>atom C 3 C_3 -0.382163 0.2599 0.0907 0.3034
                                0.2599 0.0907 0.3034
atom H 1 H_HB 0.348504 0.7048 0.0591 0.1954
atom H 2 H_HB 0.357570 0.7808 0.1890 0.2076
atom H 3 H_HB 0.357229 0.5912 0.1493 0.0177
atom H 4 H<br>atom H 5 H<br>0.077246 0.1953 0.1123 0.1330
atom H 5 H<br>atom H 6 H<br>0.157056 0.1274 0.1057 0.4303
atom H 6 H<sup>1</sup> 0.157056 0.1274 0.1057 0.4303<br>atom H 7 H<sub>1</sub> 0.126617 0.3034 0.0042 0.3050
                    0.126617 0.3034 0.0042 0.3050
end
```
baerlauch-input file for <sup>l</sup>-cysteine with point charges from HF/3-21G:

```
title L-Cys at 30K
cell 8.1435 11.9365 5.4158 90.000 90.000 90.000
spgr P 21 21 21
mols 14 0 0 0 0 0 0 0 0 0
sys 14
output 1<br>atom S 1 S_2
                   -0.367106 0.4146 1.0226 0.6096
atom O 1 O_R -0.757923 0.5132 0.7590 0.2702
atom O 2 O_R -0.797463 0.7217 0.8798 0.2934
atom N 1 N_3 -0.561524 0.7380 0.8750 0.7855
atom C 1 C_R -0.351957 0.4355 0.8835 0.7433
atom C 2 C_3 0.194410 0.5920 0.8225 0.6681
atom C 3 C_3 0.845477 0.6106 0.8197 0.3862
atom H 1 H_ 0.295356 0.3467 0.9877 0.3970<br>atom H 2 H_HB 0.363588 0.8442 0.8363 0.7317
atom H 2 H_HB 0.363588 0.8442 0.8363 0.7317<br>atom H 3 H_HB 0.380758 0.7453 0.9583 0.7422
atom H 3 H_HB 0.380758 0.7453 0.9583 0.7422
atom H 4 H_HB 0.367539 0.7258 0.8736 0.9734
```
atom H 5 H<br>atom H 6 H<br>0.185798 0.3298 0.8342 0.6850 atom H 6 H\_  $\qquad$  0.185798 0.3298 0.8342 0.6850<br>atom H 7 H\_  $\qquad$  0.032119 0.5831 0.7356 0.7349 0.032119 0.5831 0.7356 0.7349 end

 $BAERLAUCH-input file for L-three, with point charges from HF/3-21G:$ 

title L-THR at 19K cell 13.626 7.618 5.110 90.000 90.000 90.000 spgr P 21 21 21 mols 17 0 0 0 0 0 0 0 0 0 sys 17 output 1 atom O 1 O\_R -0.786541 0.4405 0.7101 0.0255 atom 0 2 0\_R -0.770061 0.4945 0.7031 0.4405<br>atom 0 3 0\_3 -0.783461 0.7631 0.6481 -0.0280 atom  $0$  3  $0$   $-3$   $-0.783461$  0.7631 0.6481 -0.0280<br>atom  $N$  1  $N$   $-3$   $-0.514018$  0.5876 0.5082 -0.1486 atom N 1 N\_3  $-0.514018$  0.5876 0.5082 -0.1486<br>atom C 1 C\_3  $-0.085807$  0.6010 0.6013 0.1053 atom C 1 C\_3 -0.085807 0.6010 0.6013 0.1053<br>atom C 2 C R 0.863257 0.5028 0.6778 0.1986 atom C 2 C\_R 0.863257 0.5028 0.6778 0.1986<br>atom C 3 C\_3 0.531197 0.6806 0.7417 0.0718 atom C 3 C\_3 0.531197 0.6806 0.7417 0.0718<br>atom C 4 C\_3 -0.602330 0.7067 0.8349 0.3256  $-0.602330$  0.7067 0.8349 0.3256 atom H 1 H\_HB 0.364915 0.5486 0.3961 -0.1115 atom H 2 H\_HB 0.348698 0.6549 0.4847 -0.2300 atom H 3 H\_HB 0.349854 0.5419 0.5689 -0.2792 atom H 4 H\_ 0.113705 0.6272 0.5007 0.2434 atom H 5 H\_HB 0.467228 0.8214 0.7188 -0.0390 atom H 6 H\_ -0.004217 0.6547 0.8372 -0.0733 atom H 7 H\_ 0.136213 0.7741 0.9083 0.2890<br>atom H 8 H\_ 0.175975 0.7250 0.7397 0.4774 0.175975 0.7250 0.7397 0.4774 atom H 9 H 0.195393 0.6456 0.9182 0.3864 end

Example program run:

birger@rottnest:~/L-Alanine\_23K\_X> baerlauch ala

PROGRAM BAERLAUCH FOR GENERATING INPUT FOR QM/MM CLUSTER CALCULATIONS

The (default) values for the origin in fractional coordinates are: 0.500000 0.500000 0.500000 Change the origin with -o x y z.

The (default) value for the translations to be included is: 20.000000 AA Change the translations included with  $-t$  t\_in\_x t\_in\_y t\_in\_z.

The (default) value for the distances to be included is is: 3.750000 AA Change the distances to be included with -d value.

Input file successfully read. Please input the method for your calculation. The default is Hartree-Fock [HF].

Using default value [HF]

Please input the basis set for your calculation. The default is the Pople basis  $[6-31G(d,p)]$ .

Using default value [6-31G(d,p)]

Please input the memory required your calculation. The default is [2048MB].

Using default value [2048MB]

Please input the number of processors. The default is [nproc=4]. 8 Please input the temperature of your X-ray diffraction experiment. Default (press Enter) is 100 K. 19 Do you want to embed charges for the ONIOM calculation [Y/N]? Default (press Enter) is Y. Please input force field type (e.g. UFF, DREIDING or AMBER)!

Default (press Enter) is Universal Force Field UFF

Using default value [UFF]

Thank you for using the program.

### *1.1.1. Details on invariom refinement for* l*-alanine*

Weighting: 1/sigma^2, reflections with I > 3sigma I included, 83 parameters.

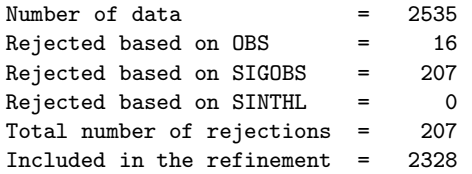

#### Residuals after cycle 11

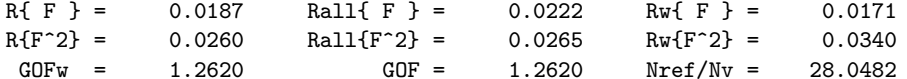

Differences of Mean-Squares Displacement Amplitudes (DMSDA) (1.E4 A\*\*2) along interatomic vectors (\*bonds)

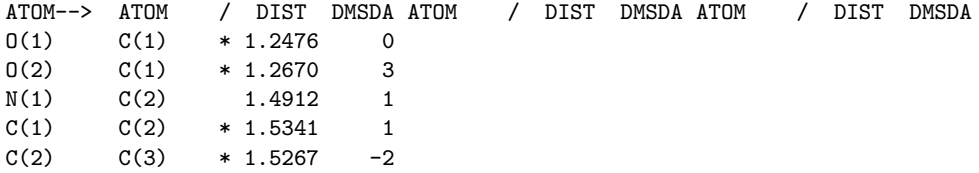

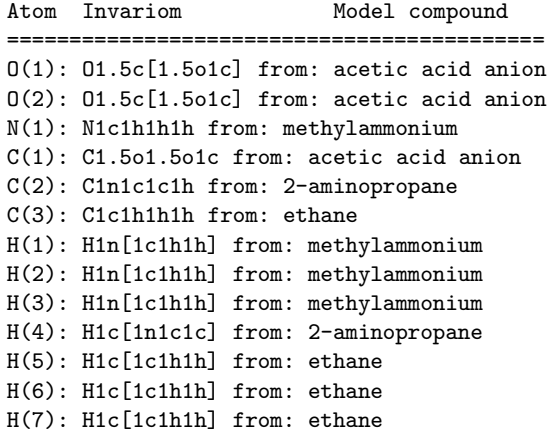

# *1.1.2. Details on invariom refinement for* l*-cysteine*

Weighting: 1/sigma^2, reflections with I > 3sigma I included, 92 parameters.

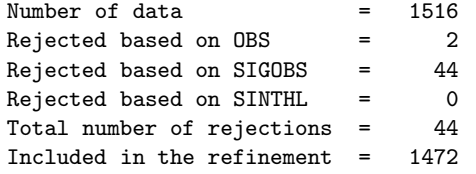

# Residuals after cycle 11

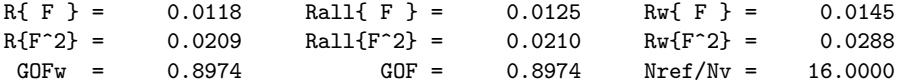

Differences of Mean-Squares Displacement Amplitudes (DMSDA) (1.E4 A\*\*2) along interatomic vectors (\*bonds)

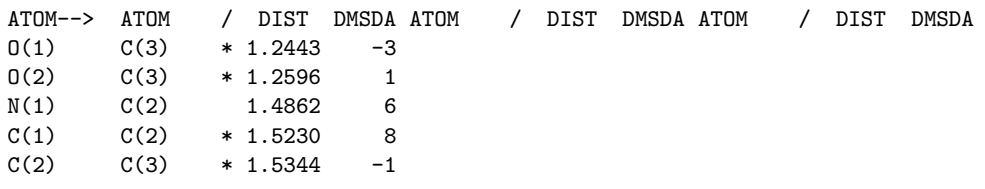

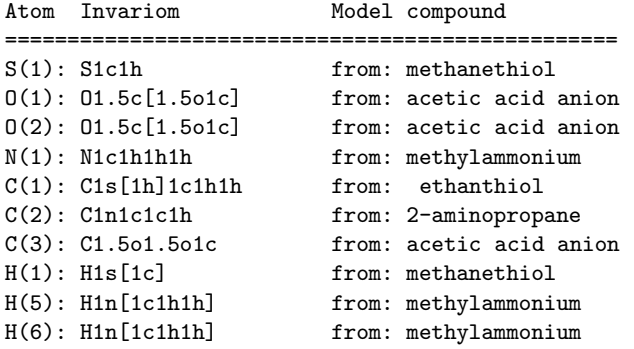

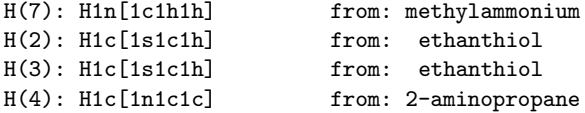

# *1.1.3. Details on invariom refinement for* l*-threonine*

Weighting: 1/sigma^2, reflections with I > 3sigma I included, 109 parameters.

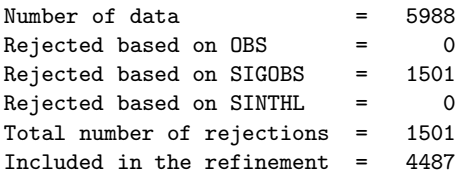

### Residuals after cycle 11

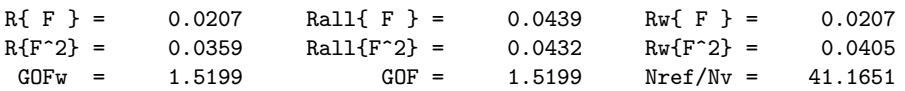

Differences of Mean-Squares Displacement Amplitudes (DMSDA) (1.E4 A\*\*2) along interatomic vectors (\*bonds)

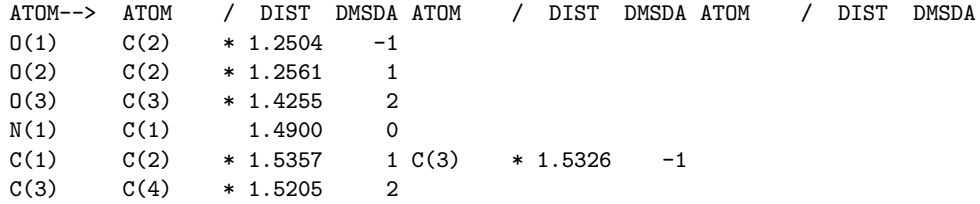

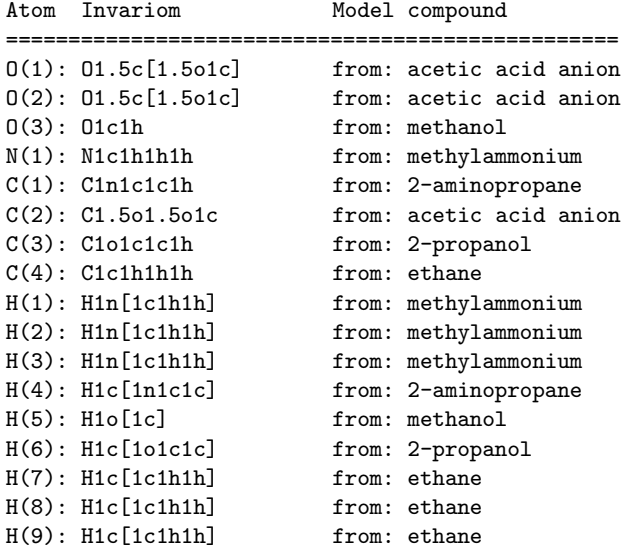